# Serveur WEB : apache RS104

## Durée:3 jours 7 au 9 février

2 210 €

24 au 26 avril 19 au 21 juin

18 au 20 septembre 4 au 6 décembre

### Public :

Toute personne souhaitant configurer, installer et exploiter un serveur web à base d'apache.

### Objectifs :

Comprendre le fonctionnement d'apache, et savoir le mettre en oeuvre, l'installer, le configurer et l'administrer. Ce module s'appuie sur des travaux pratiques.

### Connaissances préalables nécessaires :

Il est demandé aux participants de connaître les bases de TCP/IP.

### Programme :

### Introduction

Présentation, historique. Fonctionnalités. Documentation de référence. Fonctionnement multi-threads. Modularité du noyau.

Atelier : installation, configuration de base

Principe, le rôle des modules.

### Protocole HTTP

Fonctionnement, format des requêtes. Méthodes. Syntaxe d'une URL.

Configuration du serveur

Environnement, gestion des processus, requêtes, connexions client : le fichier httpd.conf. Etude du fichier de configuration.

Atelier : configuration des MPM, des DSO. Connexion des clients. Exemples de dialogue. Interrogations avec apachectl.

Phirio

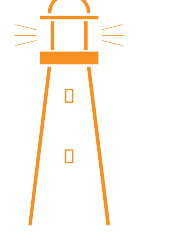

# Phirio  $\overline{a}$  $\Box$

### Configuration d'un site principal

Nom interne du serveur, rappel sur les DNS, page d'accueil, types de fichiers, les alias, définition de chemins relatifs, la balise index Ports et interfaces d'écoute. Distribution des documents. Documents par défaut et chemins relatifs.

Atelier : mise en oeuvre avec création d'un site et configuration du serveur apache.

### Hôtes virtuels

Principe, configuration, hôtes virtuels basés sur l'adresse IP, sur le nom

### WebDynamique

Principe des scripts CGI, fonctionnement. Apports de la solution fastCGI.

### Atelier : configuration apache, écriture d'un script CGI simple.

Présentation des variables d'environnement disponibles. Passage de paramètres avec GET et POST

### Exploitation Apache

Administration du site, personnalisation des pages d'erreurs Les fichiers journaux: analyse directe, analyse par webalizer

Atelier : mise en charge du site et visualisation du comportement.

### Le mode proxy

Architecture forward proxy et Reverse proxy.

### Atelier : installation et configuration.

Gestion du cache avec le module mod\_cache.